## **Отбор**

Имеется страница классного журнала с оценками за контрольную работу по информатике. Чтобы учителю удобнее было выбрать тех школьников, которым она предложит отправиться на олимпиаду по программированию, отобразите только отличников и хорошистов.

## **Формат ввода**

Вводится натуральное число N — количество школьников.

Далее следует N строк, каждая строка состоит из фамилии школьника, символа табуляции и его оценки (натуральное число от 1 до 5).

## **Формат вывода**

Сначала выводятся все введённые строки с фамилиями и оценками учеников в том же порядке. Затем следует пустая строка.

Затем выводятся только те строки из введённых, где указана оценка 4 или 5 (в том же порядке).

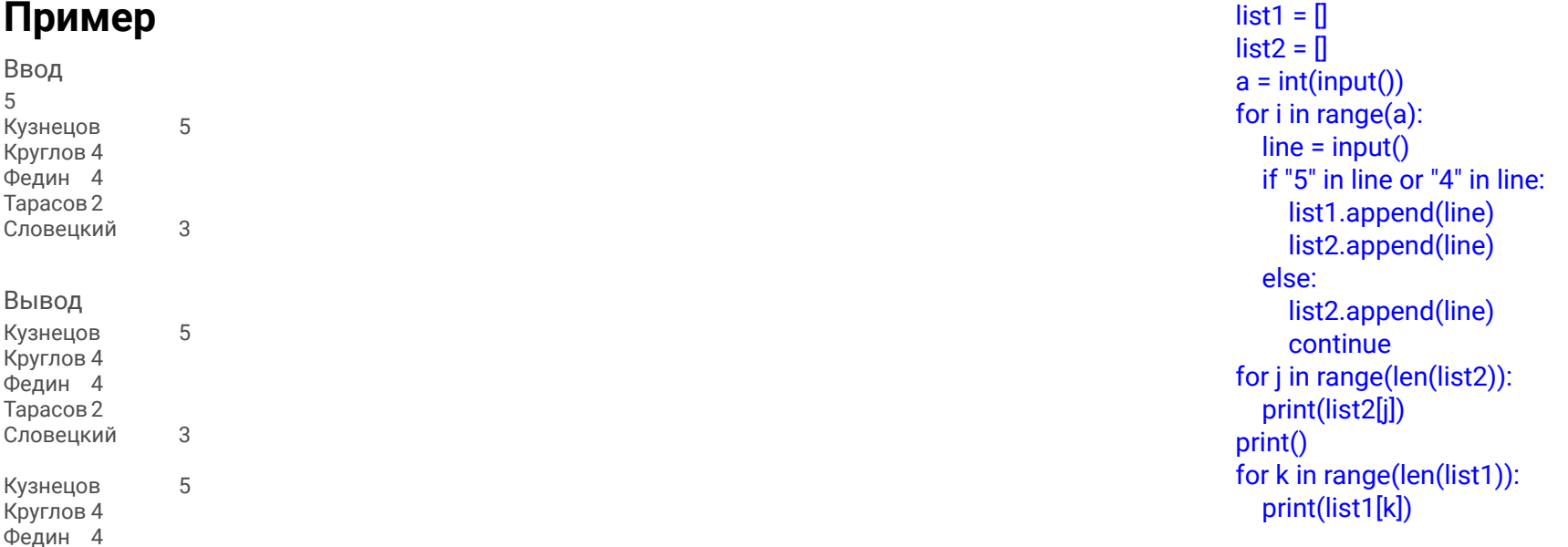